<span id="page-0-0"></span>HISTORIA DE LOS NAVEGADORES

Isaac Eduardo Becerra Peláez Juan Esteban Caicedo Reyes

902 J.M.

Colegio Rodolfo Llinas I.E.D. Bogotá D.C. Mayo-2019

<span id="page-1-0"></span>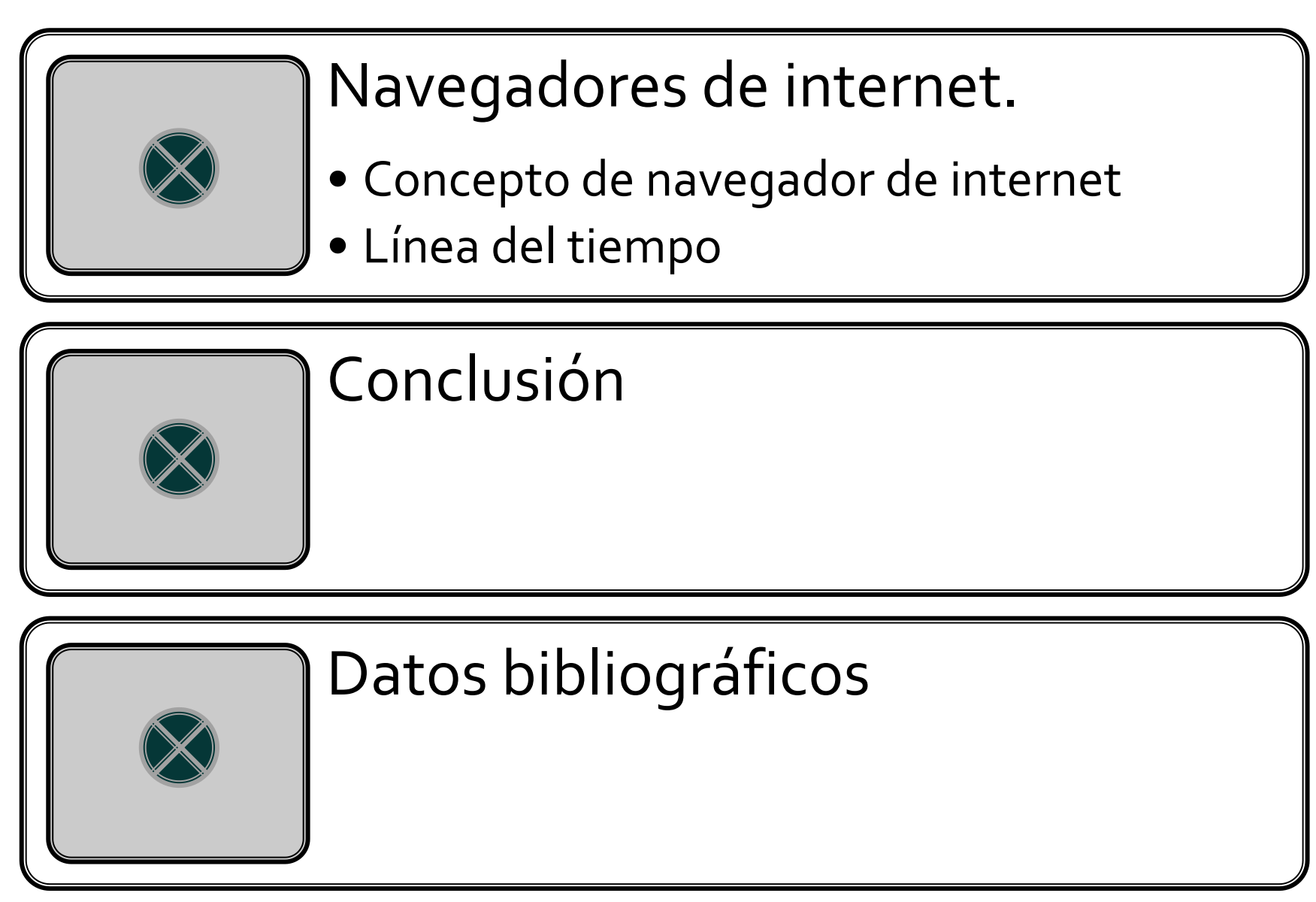

[Finalmente oprima](#page-0-0)  aquí

# Navegadores de internet

(En inglés, *web browsers*) son los programas que permite acceder a la web.

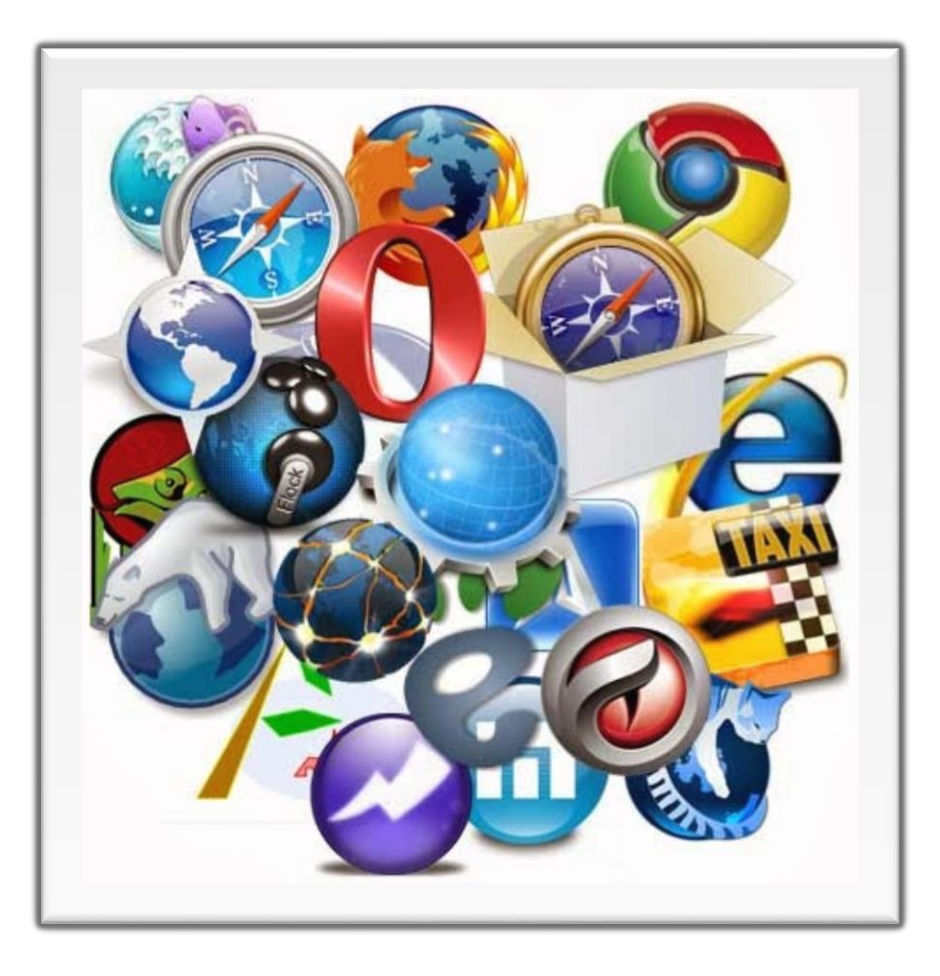

[Oprima aquí](#page-3-0)

<span id="page-3-0"></span>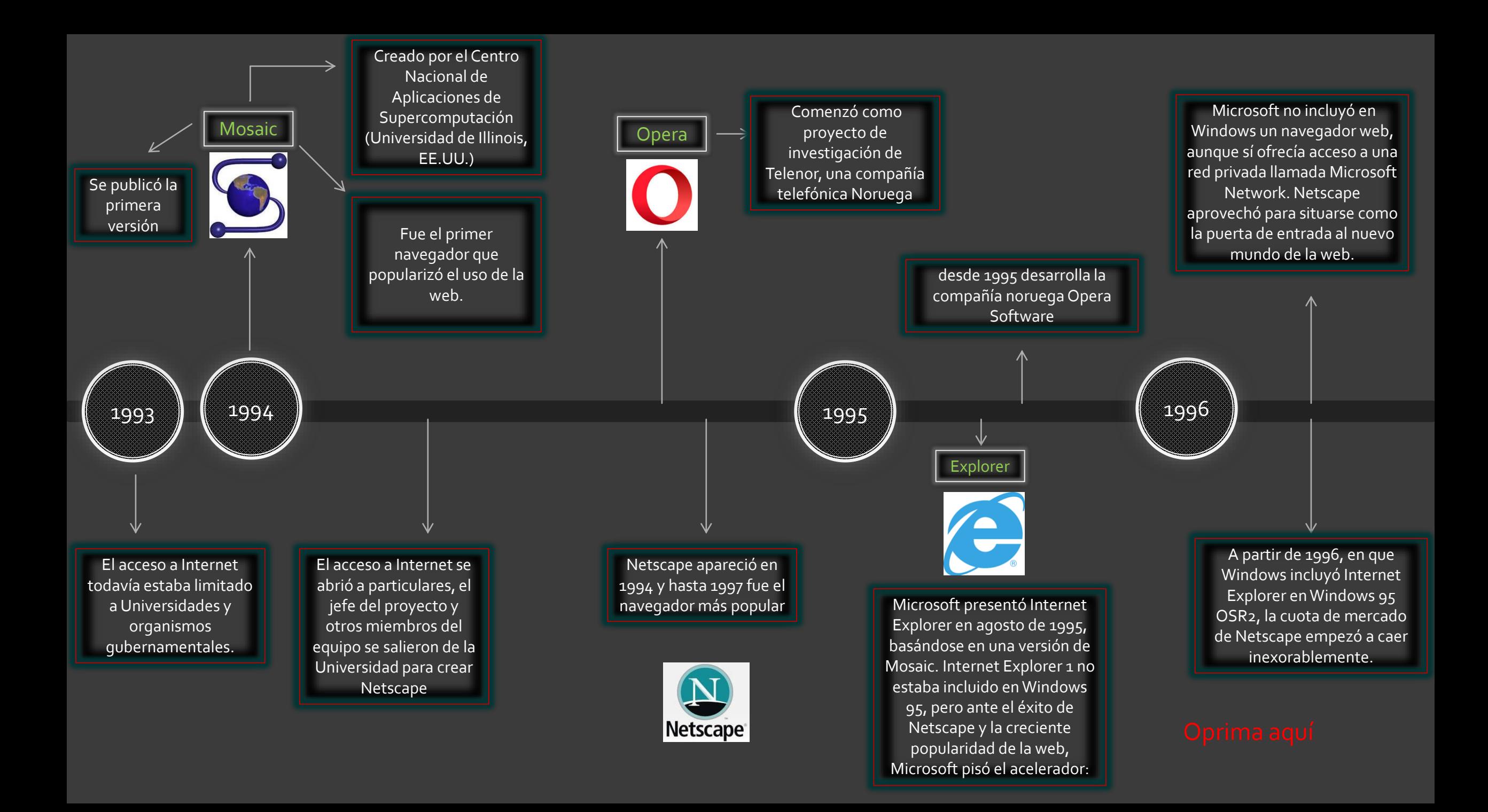

<span id="page-4-0"></span>IE se incluyó en Windows a partir de Windows 95 OSR1 (febrero de 1996), lo que dio lugar a demandas por abuso de posición dominante en Estados Unidos y Europa.

Mozilla era el apodo del navegador Netscape dentro de la misma empresa Netscape. En enero de 1998 Netscape anunció que liberaba el código fuente de su navegador y el proyecto de continuar el desarrollo de ese código recibió el nombre de Mozilla.

1999

se empezaron a publicar numerosas versiones de Mozilla.

En 1999 Netscape fue comprada por AOL (reconvertida ya en proveedor de Internet), que a su vez se fusionó con Time Warner en 2000. Aunque se siguieron publicando versiones de Netscape basadas en Mozilla hasta 2008, desde el año 2000 Netscape fue irrelevante.

Hasta el año 2000 Opera se trataba de un navegador de pago (con versión de prueba temporal), pero desde entonces es gratuito.

2002

En junio de 2002 se publicó por fin Mozilla 1.0.

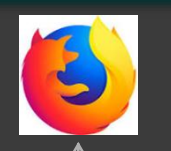

2003

1996

Explorer

1998

En 1997 el desarrollo de Mosaic se dio por terminado.

1997

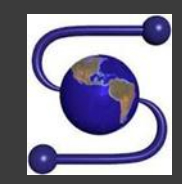

1998, Netscape se rindió y antes de abandonar el mercado fundó la fundación sin ánimo de lucro Mozilla, para crear un navegador de software libre.

Durante esos años, la financiación del proyecto provenía de AOL, que utilizaba Mozilla como base para las versiones de Netscape que siguieron publicándose durante unos años. Pero en mayo de 2003 AOL alcanzó un acuerdo con Microsoft para poner fin a las demandas por abuso de posición dominante. Microsoft pagó a AOL 750 millones de dólares y, a cambio, AOL pasó a utilizar Internet Explorer en vez de Netscape. AOL anunció entonces que dejaría de financiar el desarrollo de Mozilla.

2000

A partir del año 2000, Internet Explorer dominó absolutamente el mercado y Microsoft pisó el freno

> Hasta 2003 el sistema operativo Mac de Apple no disponía de su propio navegador web, sino que incluía Netscape o Internet Explorer, pero en junio de 2003 Apple publicó Safari 1.0 para Mac OS X.

<span id="page-5-0"></span>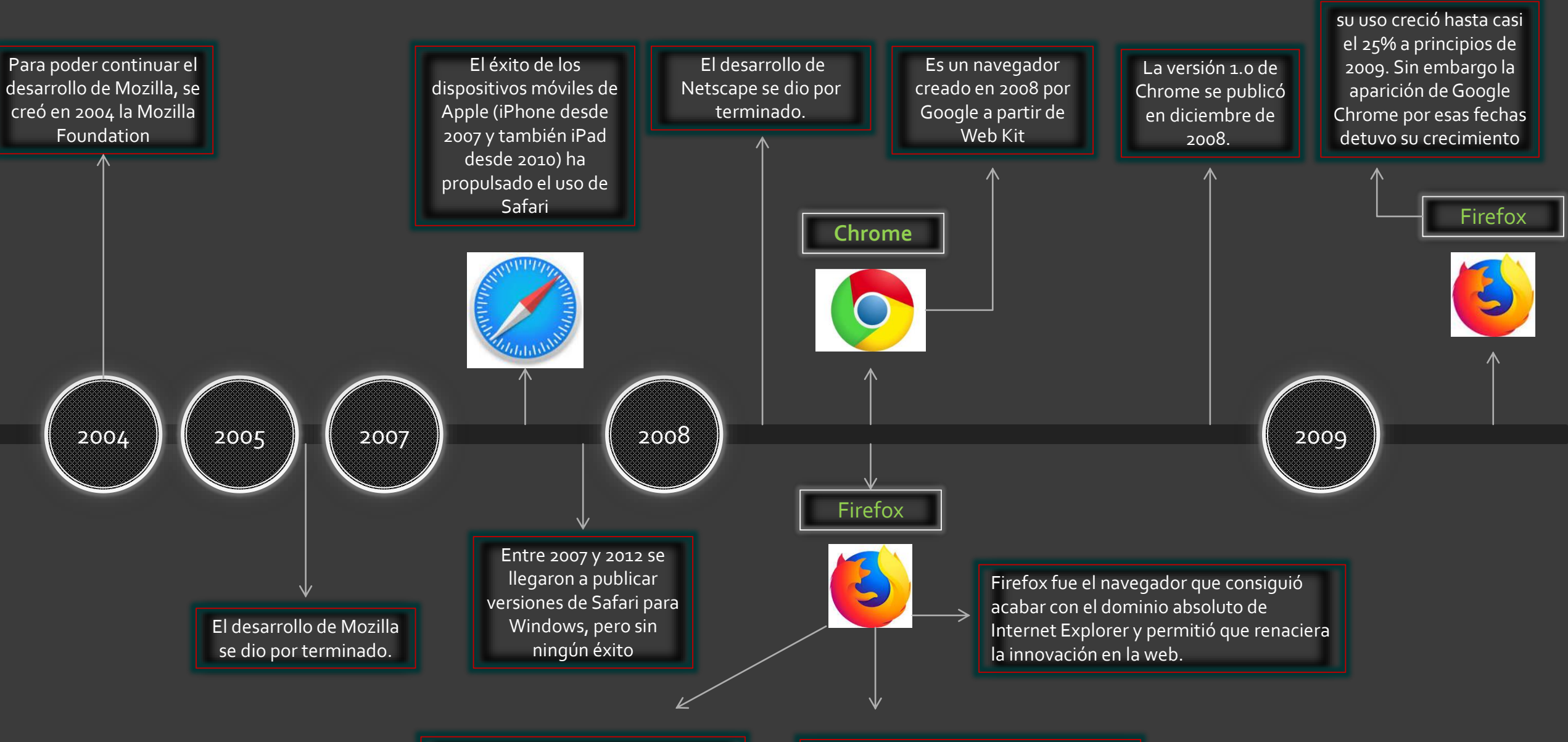

Firefox es el navegador creado por la Fundación Mozilla y es continuación del navegador Mozilla, que a su vez es continuación del navegador Netscape.

El desarrollo de Firefox está financiado principalmente por Google, a través de donaciones a la Fundación Mozilla. A cambio, la página de inicio inicial de Firefox es la página web de Google.

<span id="page-6-0"></span>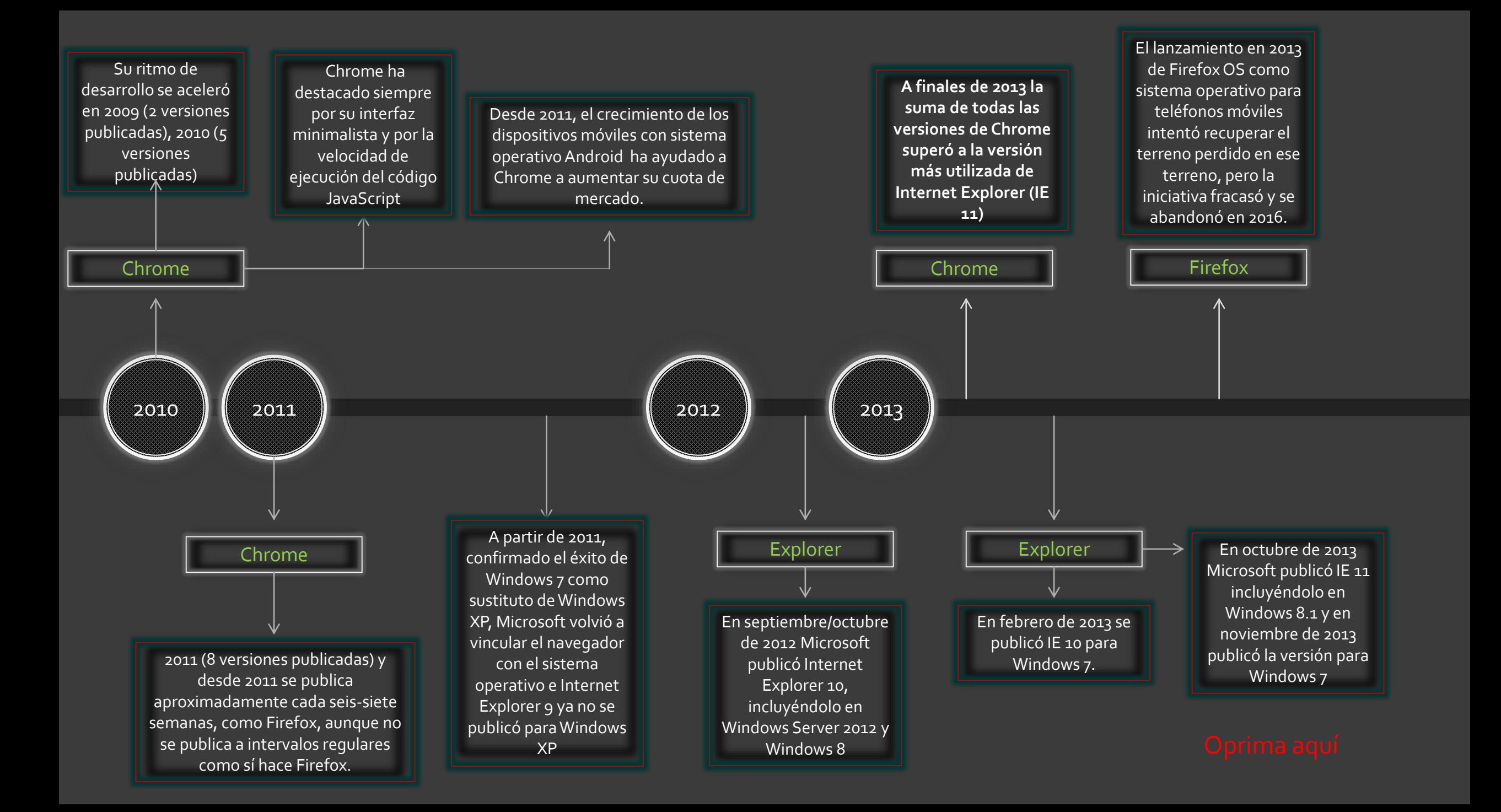

<span id="page-7-0"></span>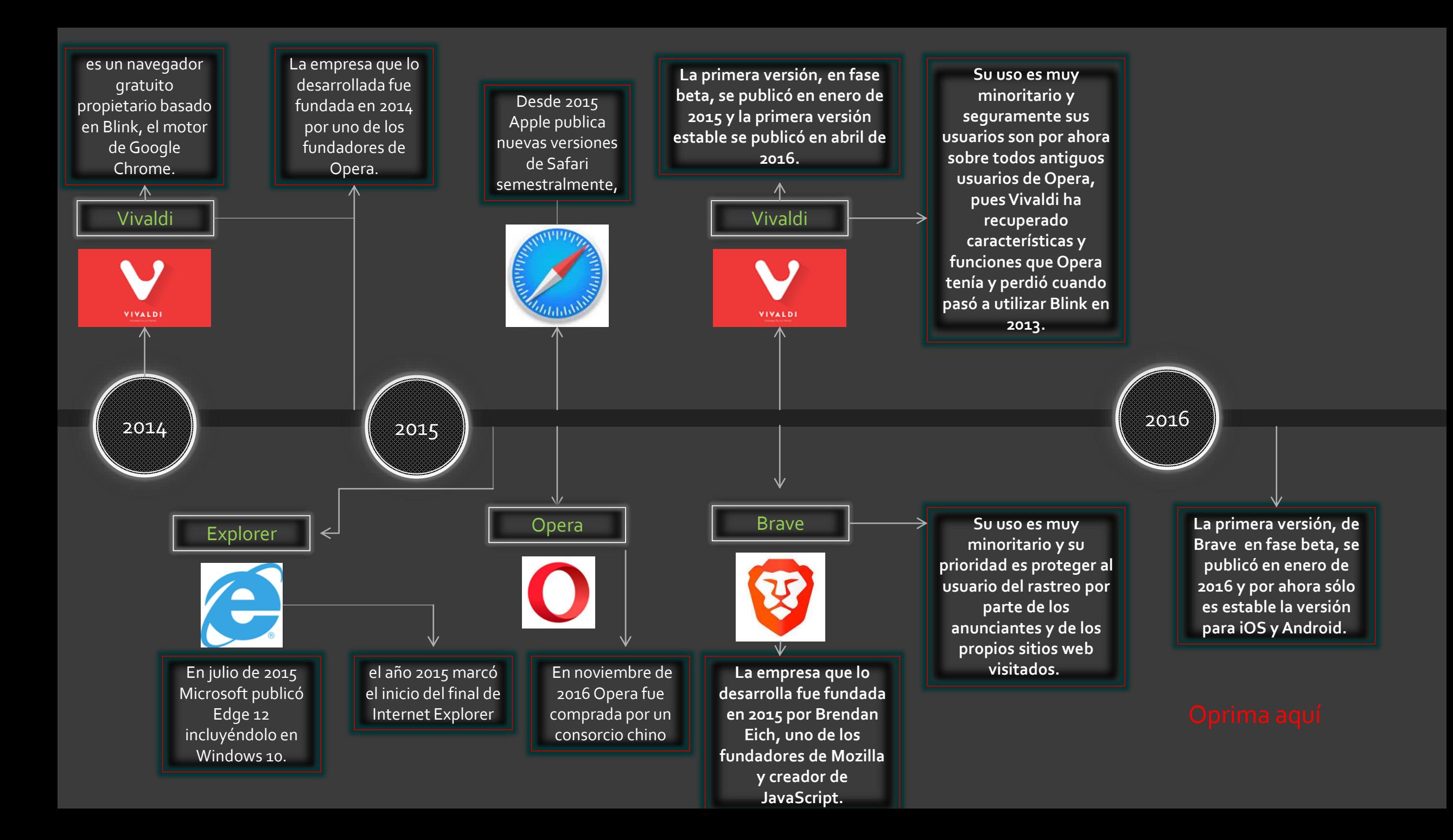

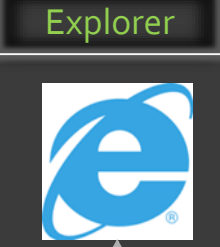

<span id="page-8-0"></span>2018 **2018 - 2018 - 2018 - 2018 - 2019** 

En diciembre de 2018, Microsoft [anunció](https://blogs.windows.com/windowsexperience/2018/12/06/microsoft-edge-making-the-web-better-through-more-open-source-collaboration/#GmSJg4uFjBM5y8Hz.97) que las futuras versiones de Edge estarían basadas en Chromium, el motor de Google Chrome, y que este navegador estaría disponible para todas las versiones de Windows.

En febrero de 2019, el jefe de seguridad de Microsoft **[recordó](https://www.theregister.co.uk/2019/02/08/internet_explorer/)** que Internet Explorer no debe ser utilizado para navegar por Internet, sino como herramienta de compatibilidad con los sitios o las aplicaciones que sólo funcionan en Internet Explorer.

htmlcss/otros/historianavegadores.html

## Conclusión

A manera de conclusión podemos darnos cuenta por todas las problemáticas que sobresalieron mediante iba pasando el tiempo en cuanto a los creadores de los navegadores y las competencias que surgían al el producto, se ve reflejada la competencia y la sed por ser el sobresaliente de la web, concluyendo la línea del tiempo trata de explicar cada uno de los eventos por los que pasaron los navegadores y sus creadores.

Datos bibliográficos [http://www.mclibre.org/consultar/htmlcss/otros/historia](http://www.mclibre.org/consultar/htmlcss/otros/historia-navegadores.html)navegadores.html **[Oprima aquí](#page-1-0)**